# **DOCKER 4 EVERYDAY**

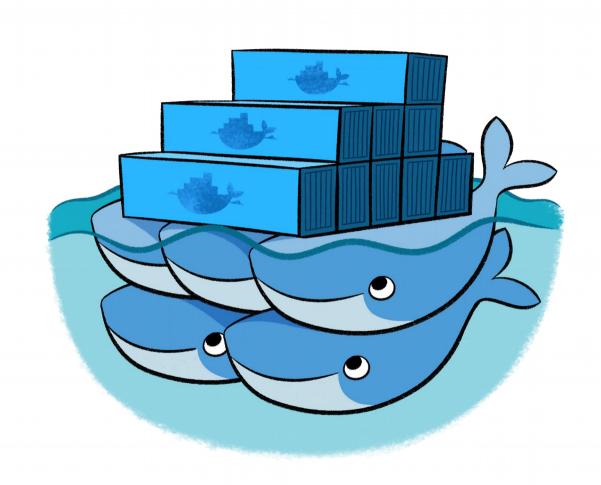

# **ABOUT ME**

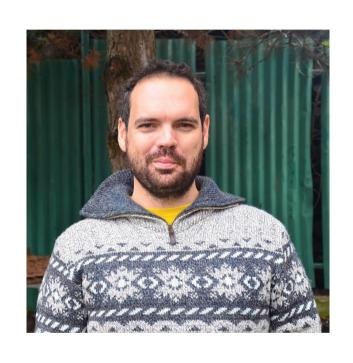

- Born in Brazil
- Living abroad(Munich)
- Works as Sysadmin since 1999
- Linux enthusiast, docker fan

#### **CONTENTS**

- About Docker
- Working with Images
- Working with Containers
- Linking Containers
- Searching for Help

# **ABOUT DOCKER**

- Open Platform
- Build, Ship and Run Applications
- Docker Engine and Docker Hub
- Runs on Linux, Windows and Mac

# **ADVANTAGES**

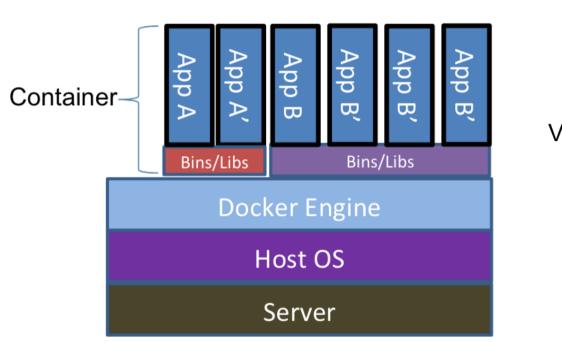

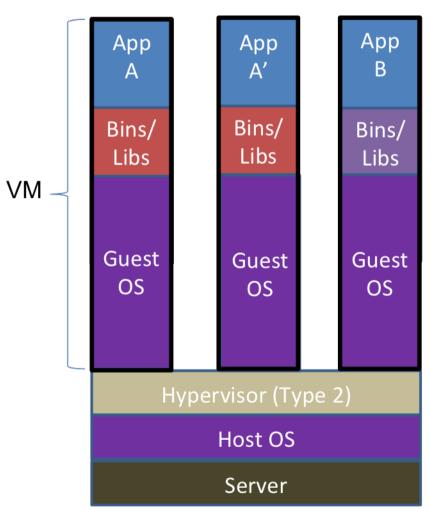

#### **ADVANTAGES - PART II**

- Size, Startup Time, Integration, Portability
- Run the same app in your laptop, server, VM, Cloud
- Versioning: PHP-Versions, Nodejs-Versions
- Easy deployment from Apps

# **WORKING WITH IMAGES**

- Dockerfile
- •<USERNAME>/IMAGE
- Docker Hub or Registry

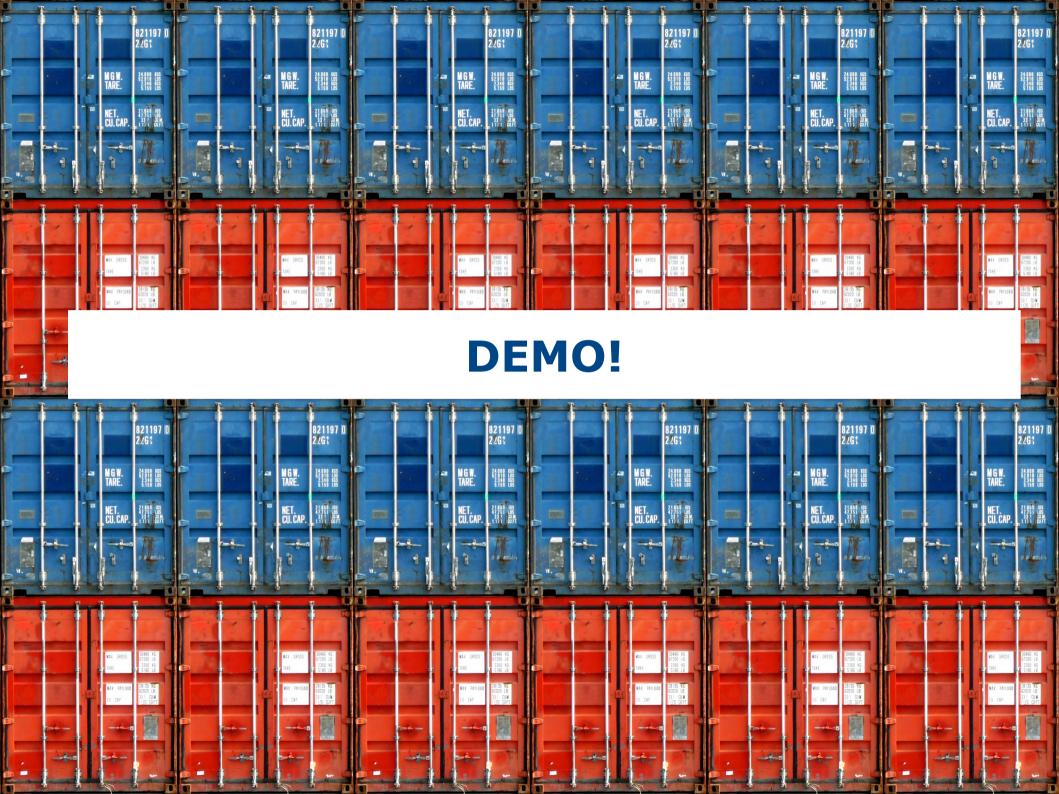

#### **DOCKERFILE**

# This is a comment

FROM ubuntu:latest

MAINTAINER Name Lastname < name.lastname@email.ext>

RUN apt-get update && apt-get install -y ruby ruby-dev

RUN gem install apache2

ADD /script.sh

RUN script.sh

# **WORKING WITH CONTAINERS**

- What you run
- Options like Port, Shares between Host and Container
- Ubuntu, Debian, Opensuse

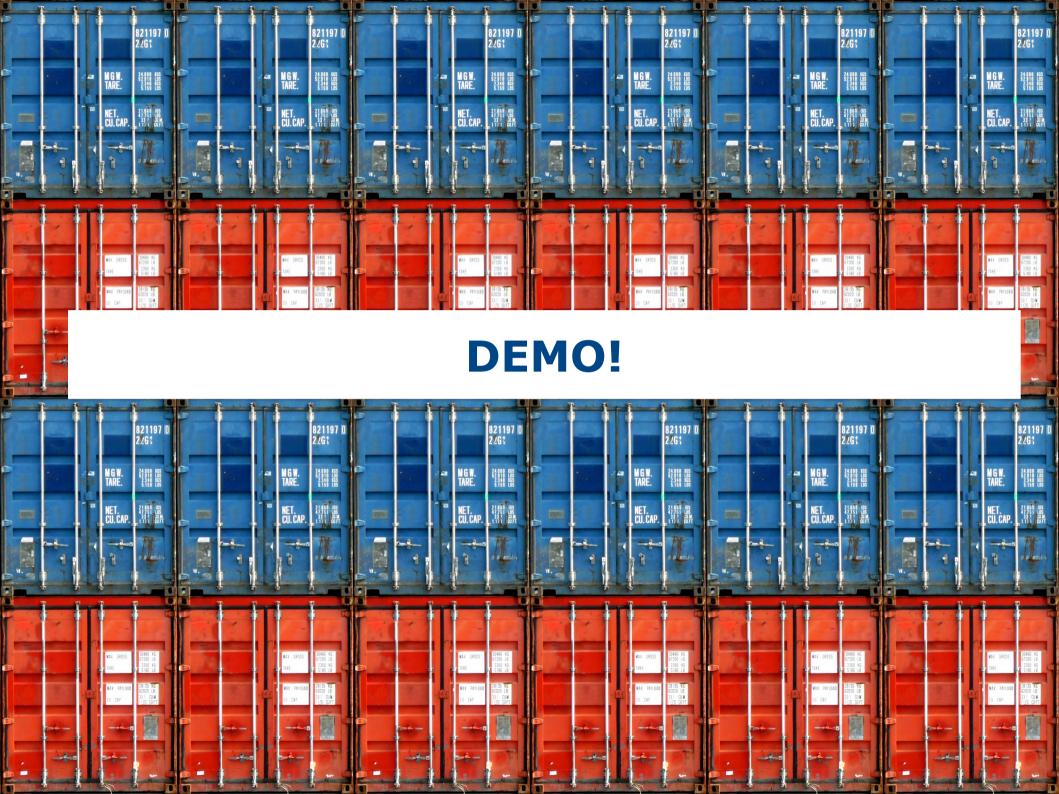

#### SEARCHING FOR HELP

- https://www.docker.com/tryit/
- https://docs.docker.com/userguide/
- https://hub.docker.com

# THE END

**THANKS!** 

**QUESTIONS?** 

gabrielstein@gmail.com